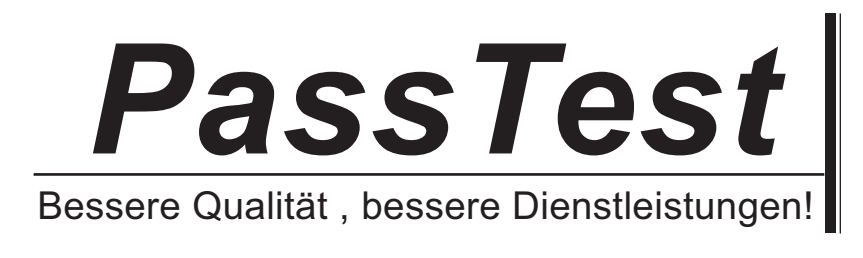

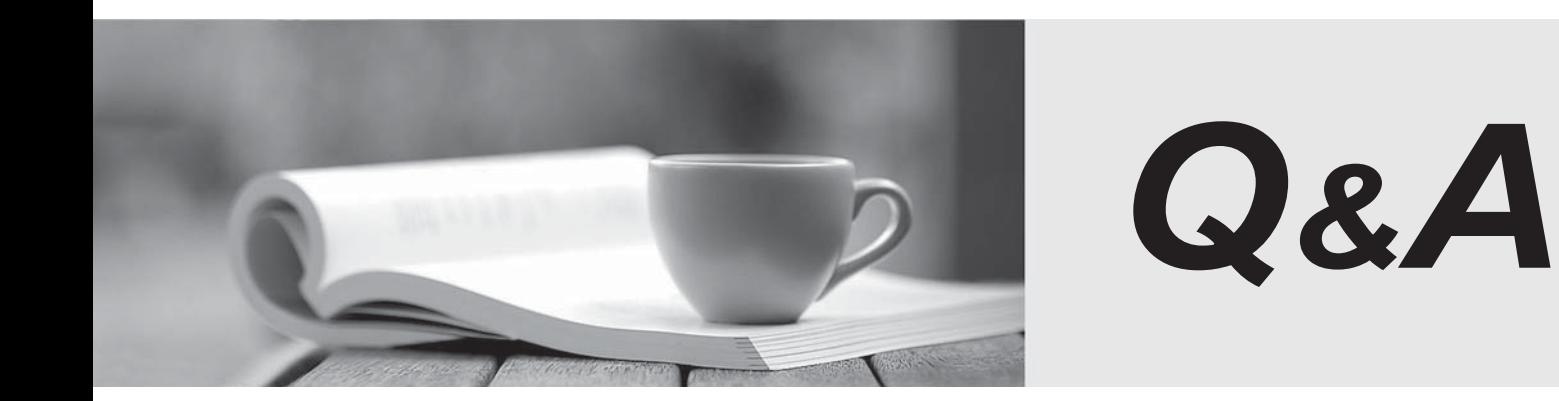

http://www.passtest.de

Einjährige kostenlose Aktualisierung

## **Exam** : **C2020-700**

## **Title** : : IBM Cognos 10 Planning Application

## **Version** : Demo

The safer , easier way to help you pass any IT exams.

1.A modeler creates a D-Link that transfers data from an ASCII file called Franchise into a D-Cube called Income Statement. According to proven practices, what is the recommended name for the D-Link?

- A. Franchise>Income Statement
- B. Franchise.csv>Inc State
- C. Income Statement<Franchise
- D. Income Statement<Franchise.csv

Answer: D

2.Which statement is true about sorting D-Cube data?

- A. D-List items can be sorted alphabetically
- B. Saving a D-Cube saves only the data but not the sort order
- C. Rows can be sorted using one criteria and columns using another
- D. An indicator appears on sorted D-Lists that allows switching of the sort order

Answer: C

3.When importing from Cognos Package Data into an A-Table, what is the minimum number of query items that must be selected?

- A. One
- B. Two
- C. Three
- D. Four
- Answer: B

4.What is a D-Link using a virtual dimension on the source side called?

- A. Lookup D-Link
- B. Internal D-Link
- C. Allocation D-Link
- D. Accumulation D-Link

Answer: D

5.A target D-Cube in Analyst contains data for Central Europe, Southern Europe, and Northern Europe. The modeler wants to transfer data into this D-Cube from an ASCII file that contains only data for Southern Europe and Northern Europe. Given that all dimensions are paired using Match Description, what must the modeler do to ensure that the Central Europe data in the target D-Cube does not get erased when the D-Link runs?

- A. Set the mode to Substitute
- B. Assign Central Europe as the Dump item
- C. Apply a "hold" command to data for Central Europe
- D. Nothing; the D-Link will only transfer data for paired items

Answer: A

6.Why would an administrator publish data to a table-only layout, instead of a view layout?

- A. The administrator wants to publish only detail (non-calculated) plan data.
- B. The administrator wants to publish the data to an Oracle database.

C. The administrator wants to use the published data with the Publish to Cognos Metrics Manager extension.

D. The administrator wants to publish the data to a SQL Server database. Answer: A

7.The Cash Flow D-Cube tracks incoming and outgoing cash each month. The amount of cash going out each month is always a fraction of the opening balance for the period (such as 20%). Which BiF should be used to calculate the opening and closing balances?

- A. @Movsum
- B. @DelayDebt
- C. @FeedParam
- D. @StockFlow
- Answer: C

8.Users of the Contributor Web grid want to be able to import data from ASCII files and Excel files as well as local Contributor dat a.

These end users do not have any rights in the Contributor Administration Console or Analyst. What must these users create?

- A. System Link
- B. Administration Link
- C. D-Link
- D. Local Link
- Answer: D

9.Which statement is true about using a D-Cube allocation in a D-Link?

A. The D-Cube used for the allocation can only have two dimensions

B. The D-Cube slice can contain data formatted as text, numeric, or date/time

C. A D-Cube slice can only be used for allocation in one D-Link

D. The D-Cube slice can only contain one page of data

Answer: D

10.A modeler wants to create a macro that updates all D-Cubes in the model. What is the fastest way for the modeler to create this macro?

- A. Use the Macro Record option
- B. Use the Macro Run option
- C. Use the Macro Wizard option
- D. Use the Trace Macro option

Answer: C

11.In a distributed Cognos Planning environment, where is the online Contributor application stored and maintained?

- A. On the datastore
- B. On the report server
- C. On the job server

## D. On the dispatcher Answer: A

12.In the Contributor Administration Console, the Generate Framework Manager model administration extension creates a Framework Manager model from what type of data source?

- A. A view only published data source
- B. A table only published data source
- C. A Contributor application data source
- D. An Analyst application data source

Answer: B

13.A D-Cube calculates monthly revenue by product. Revenue for a product is equal to the unit sale price multiplied by the quantity sold. If the modeler is applying a weighted average to the Unit Sale Price item, which should be used for the weighting?

- A. Revenue
- B. Quantity sold
- C. Number of months
- D. Number of products

Answer: B

14.Which Cognos 8 role is needed to ensure that only the required users, groups, and roles have access to execute or schedule Contributor macros that are published to Cognos Connection?

- A. Planning Rights Administrators
- B. Planning Contributor Users
- C. Directory Administrators
- D. Server Administrators

Answer: A

15.Which method of mapping must the modeler use to change the sign (+/-) of selected data items being transfered by D-Link?

- A. Match description
- B. Local allocation
- C. D-Cube allocation
- D. Saved A-Table

Answer: D